# An toàn Phần mềm Phần mềm độc hại

#### Trần Đức Khánh Bộ môn HTTT - Viện CNTT&TT **DH BKHN**

## Phần mềm độc hại

### **□ Các phần mềm độc hại thường gặp** □ Các biện pháp ngăn chặn

# An toàn Phần mềm

#### □ Phần mềm độc hại

- Các phần mềm độc hại thường gặp
- Các biện pháp ngăn chặn

# Phần mềm độc hại

- $\Box$  Chạy theo chủ định của người lập trình ra nó
- □ Chạy và phản ứng theo cách bất thường, không trông đợi từ phía người dùng
- □ Ấn náu trong hệ thống, hoặc gắn vào các phần mềm không độc hại
- **□ Có thể làm được mọi thứ mà một** phần mềm có thể làm

## Các phần mềm độc hại thường gặp

- $\Box$  Vi rut (Virus)
	- Gắn vào một chương trình, phát tán bản sao ra khác chương<br>trình khác
- $\Box$  Trojan horse
	- $\blacksquare$  Có các tính năng bất thường
- $\Box$  Bom logic (Logic bomb)
	- n Phát động khi điều kiện được thỏa mãn
- $\Box$  Bom thời gian (Time bomb)
	- Phát động khi đến hạn thời gian
- $\square$  Trapdoor
	- n Cho phép truy nhập trái phép các tính năng
- $\square$  Sâu (Worm)
	- Phát tán bản sao qua mạng
- $\Box$  Thỏ (Rabbit)
	- n Nhân bản đến khi không còn tài nguyên

#### Virus

- $\Box$  Mã virus đính kèm mã một chương trình khác
- □ Virus chỉ gây hai khi được kích hoạt
	- **N** Virus chạy khi mở tệp đính kèm trong emails, têp ảnh, têp đồ họa
- □ Virus chay cùng với một chương trình khác (đã bị thay đổi mã) kích hoạt bởi người dùng

### Mã virus nối vào mã chương trình

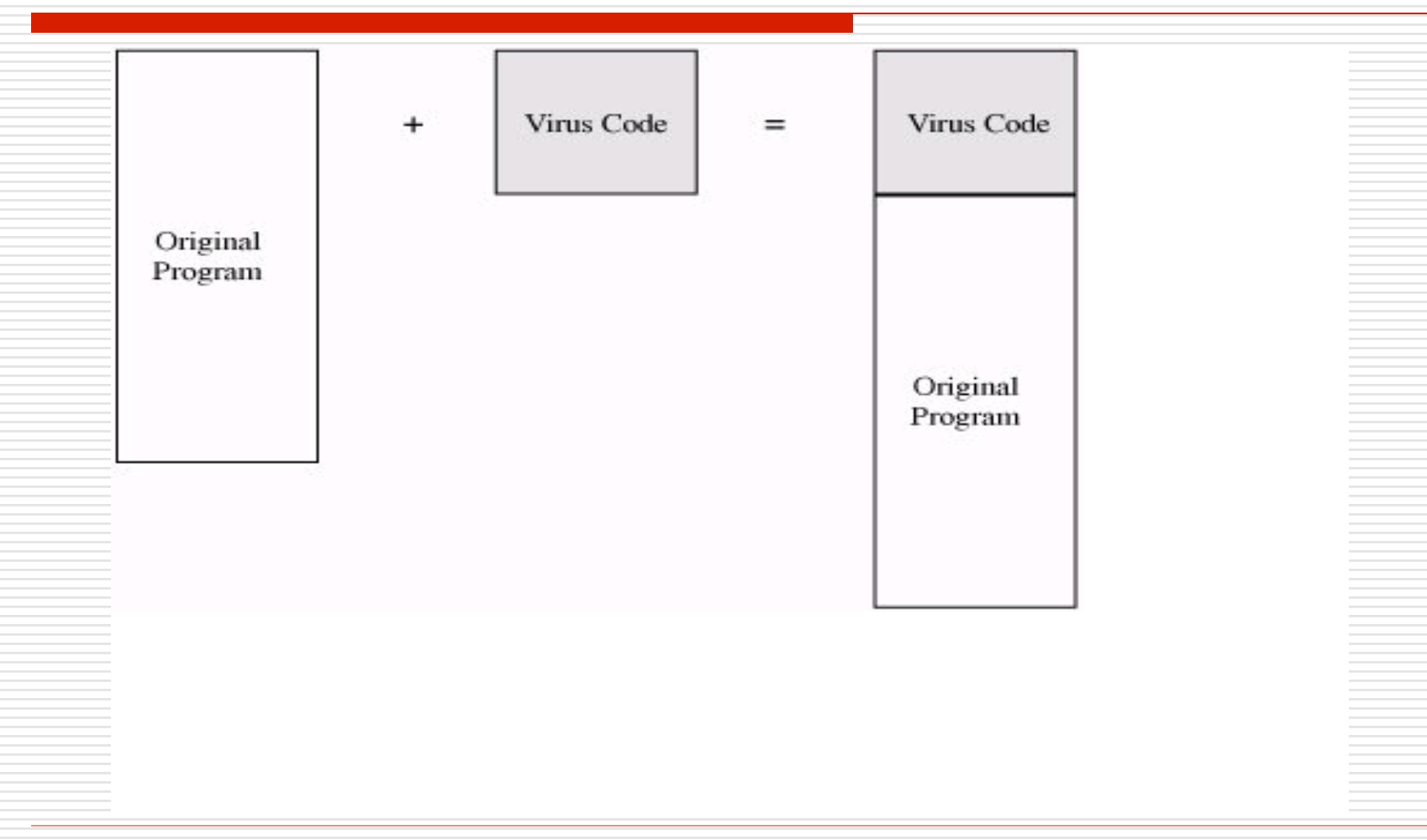

### Mã virus bao quanh mã chương trình

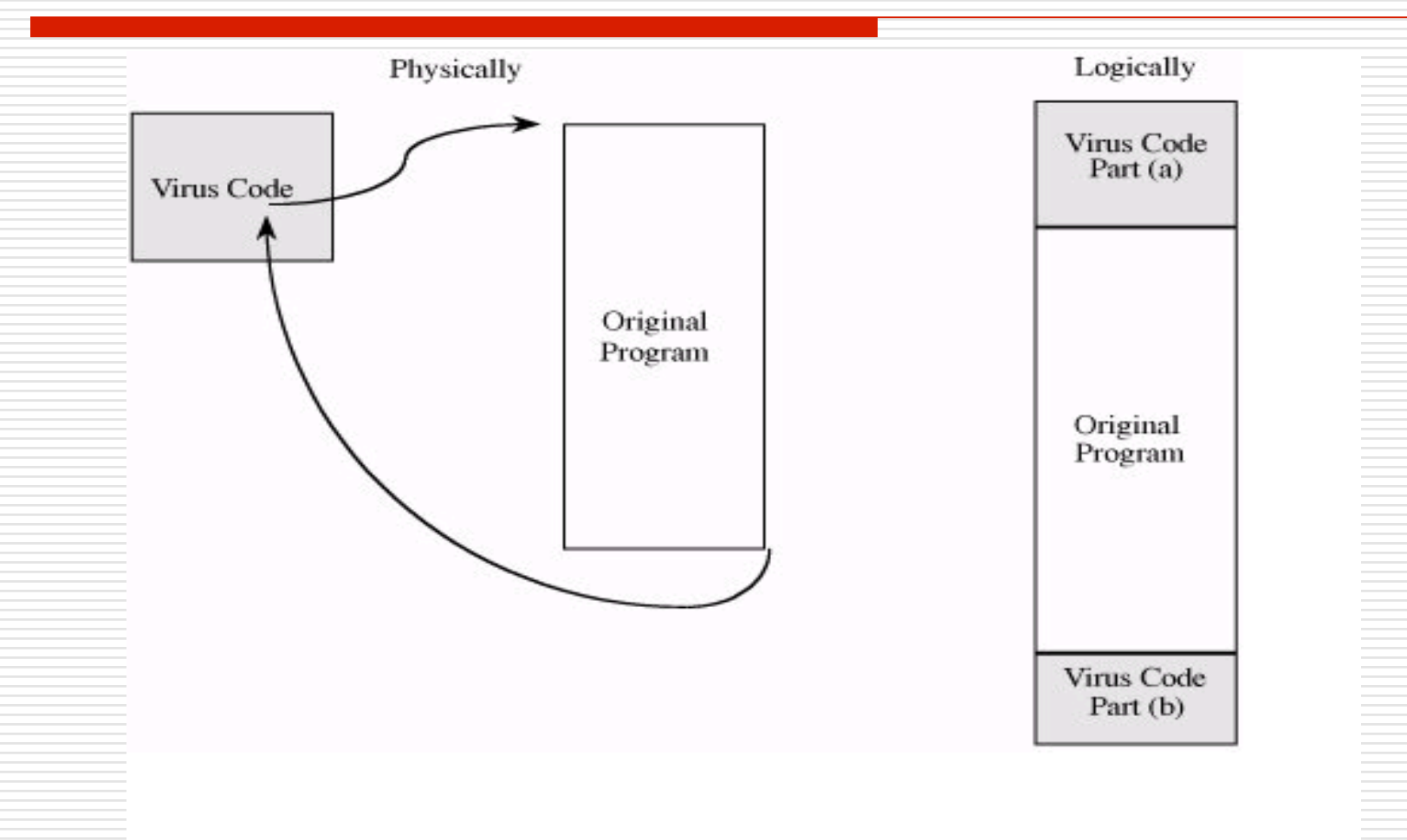

### Mã virus tích hợp vào mã chương trình

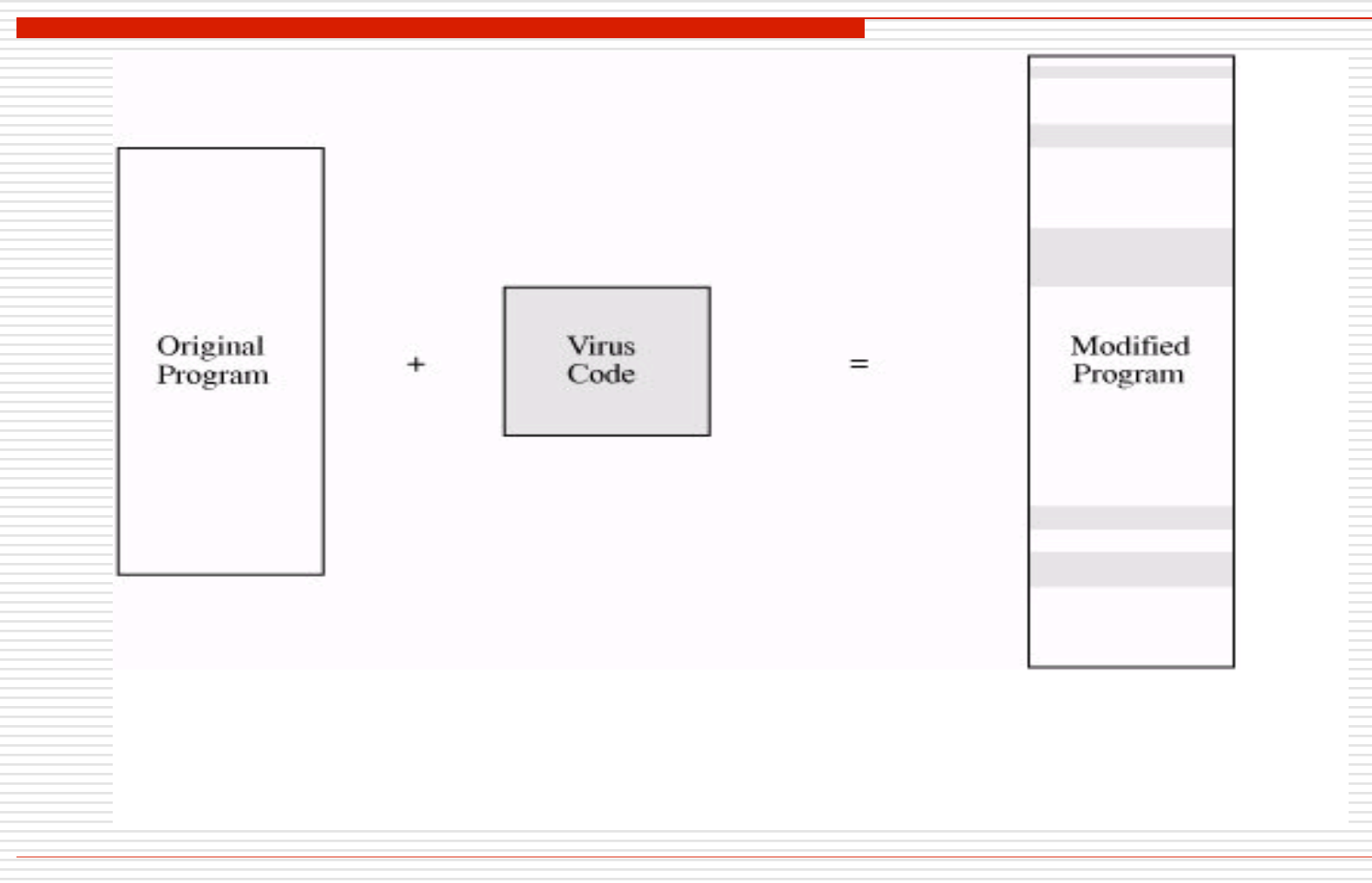

# Virus tài liệu

- $\Box$  Tài liệu
	- **B** Slide
	- Spreadsheet
- $\Box$  Lệnh
	- **Nacro**
	- **Biến**
	- **Thủ tuc**
	- **Truy nhập tệp, CSDL**
	- Gọi hệ thống

# Virus đoạt quyền kiểm soát

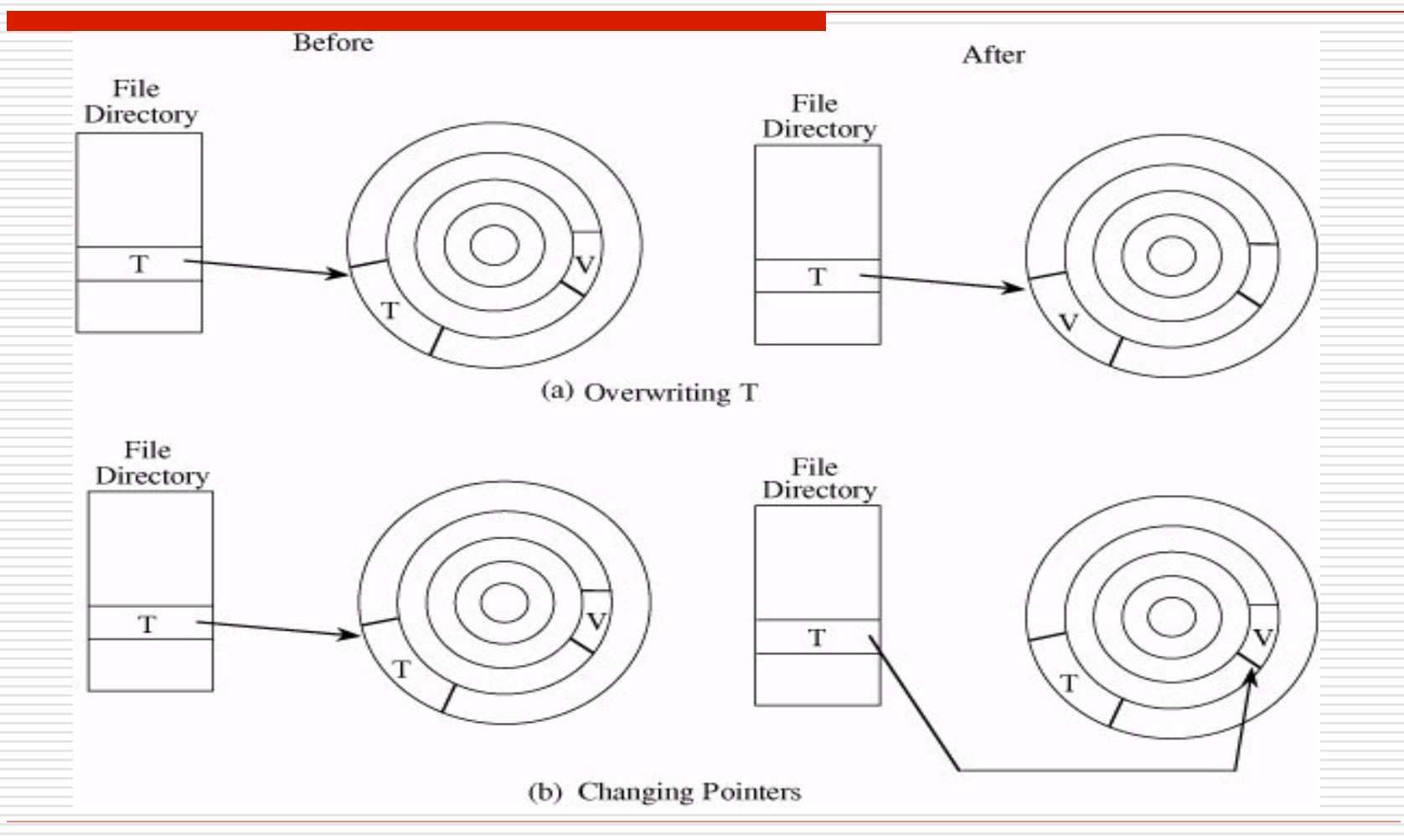

# Nơi ẩn náu Virus

□ Vùng Boot (Boot Sector) □ Bộ nhớ (Memory-Resident) □ Úng dụng (Application Program)  $\Box$  Thư viện (Library)

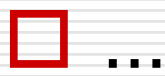

### Boot Sector Virus

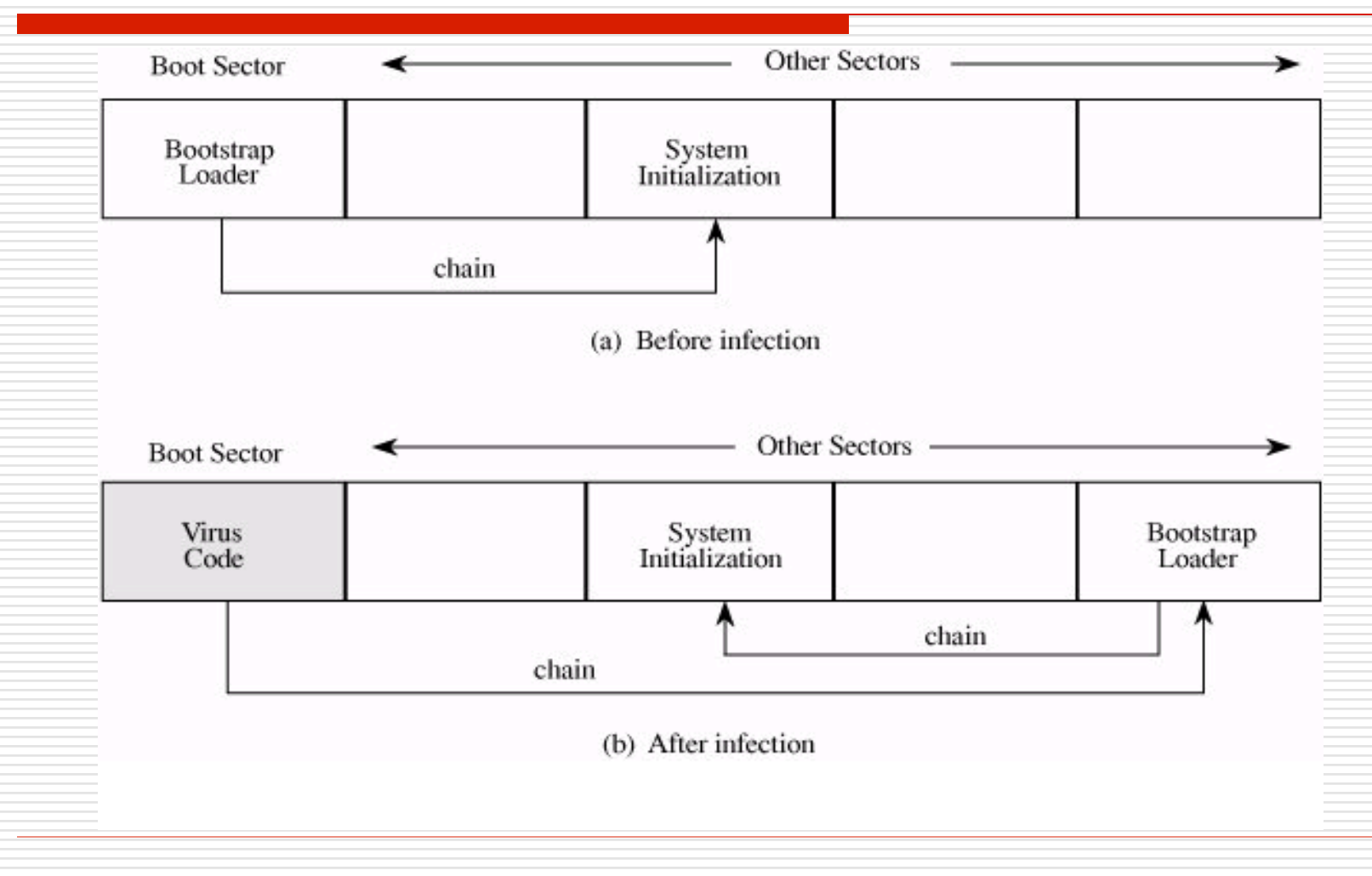

## Dấu hiệu nhận biết Virus

□ Mã virus có kiểu mẫu đặc biệt

- Có thể nhân biết các đoạn mã của từng loại virus
- **n** Chương trình nhiễm virus sẽ lớn hơn chương trình ban đầu
- **n** Vi trí virus đính kèm không thay đổi
- **□ Cách thức phát đông và hậu quả**

## Cách thức phát động và hậu quả

- $\Box$  Đính kèm têp
	- **n** Thay đổi thư mục, tệp
- $\Box$  Xâm nhập trong bộ nhớ
	- n Thay đổi bảng tín hiệu ngắt
	- Tải lên bộ nhớ khi có tín hiệu ngắt
- $\Box$  Lây lan qua đĩa
	- Đón tín hiệu ngắt, gọi hàm hệ thống
	- n Thay đổi tệp hệ thống/tệp thực thi
- $\Box$  Phát tán lây lan
	- Lây lan vào vùng Boot, chương trình hệ thống, chương<br>trình và dữ liệu
- $\Box$  Än náu

o …

- Đón gọi hệ thống
- n Thay đổi kết quả

# Các biện pháp ngăn chặn

- **□** Sử dụng phần mềm thương mại từ nguồn tin cậy
- $\Box$  Kiểm thử phần mềm trên một máy tính/hệ thống tách biệt
- **□ Mở têp đính kèm chỉ khi nào biết rõ nguồn** gốc
- □ Lưu ở nơi an toàn một phiên bản có thể tái tạo của hệ thống đang sử dụng
- $\Box$  Sử dụng phần mềm quét diệt virus

# Một số ngộ nhận về virus

- □ Virus chỉ lây nhiễm trên các hệ thống MS
- $\Box$  Virus không thể thay đổi các file "hidden" hoặc "read-only"
- □ Virus chỉ xuất hiện trong tệp dữ liệu, chương trình
- □ Virus chỉ phát tán thông qua qua đĩa, email
- □ Virus không thể tồn tại trong bộ nhớ sau khi reboot power off/on
- $\Box$  Virus lây nhiễm trên phần cứng

# Sâu

#### □ Nhân bản và phát tán

- **n** Lây lan qua đĩa
- Khai thác lỗi tràn bộ đệm của máy chủ Web (Microsoft IIS)
- $\Box$  Chạy như một chương trình độc lập **□** Mục tiêu
	- Bôi nhọ trang Web
	- Phá hoại
	- **n Tấn công DOS, DDOS**

# Sự xuất hiện của sâu máy tính

 $\Box$  02/11/1988: Morris □ 13/07/2001: Code Red

□ 09/2001: Nimda

□25/01/2003: Slammer

 $\Box$  07/2010: Stuxnet

## Code Red

/default.ida? NNNNNNNNNNNNNNNNNNNNNNNNNNNNNNNNNNNN NNNNNNNNNNNNNNNNNNNNNNNNNNNNNNNNNN NNNNNNNNNNNNNNNNNNNNNNNNNNNNNNNNNNNN NNNNNNNNNNNNNNNNNNNNNNNNNNNNNNNNNNNN NNNNNNNNNNNNNNNNNNNNNNNNNNNNNNNNNNNN **NNNNNN** %u9090%u6858%ucbd3%u7801%u9090%u6858%u cdb3%u7801%u9090%u6858 %ucbd3%u7801%u9090%u9090%u8190%u00c3%u 0003%ub00%u531b%u53ff %u0078%u0000%u00=a HTTP/1.0

## Code Red

#### **□ Xuất hiện 13/07/2001**

#### $\Box$  Phát động

- Kiểm tra ngày tháng năm
- Từ ngày 1 đến 20 của tháng: phát tán
- Từ ngày 21 đến cuối tháng: tấn công o Tràn kết nối vào *www.whitehouse.gov*

□ Phát tán: vét cạn không gian địa chỉ IP trên 32 bit bằng cách tạo hạt giống ngẫu nhiên

## Sau khi lây lan

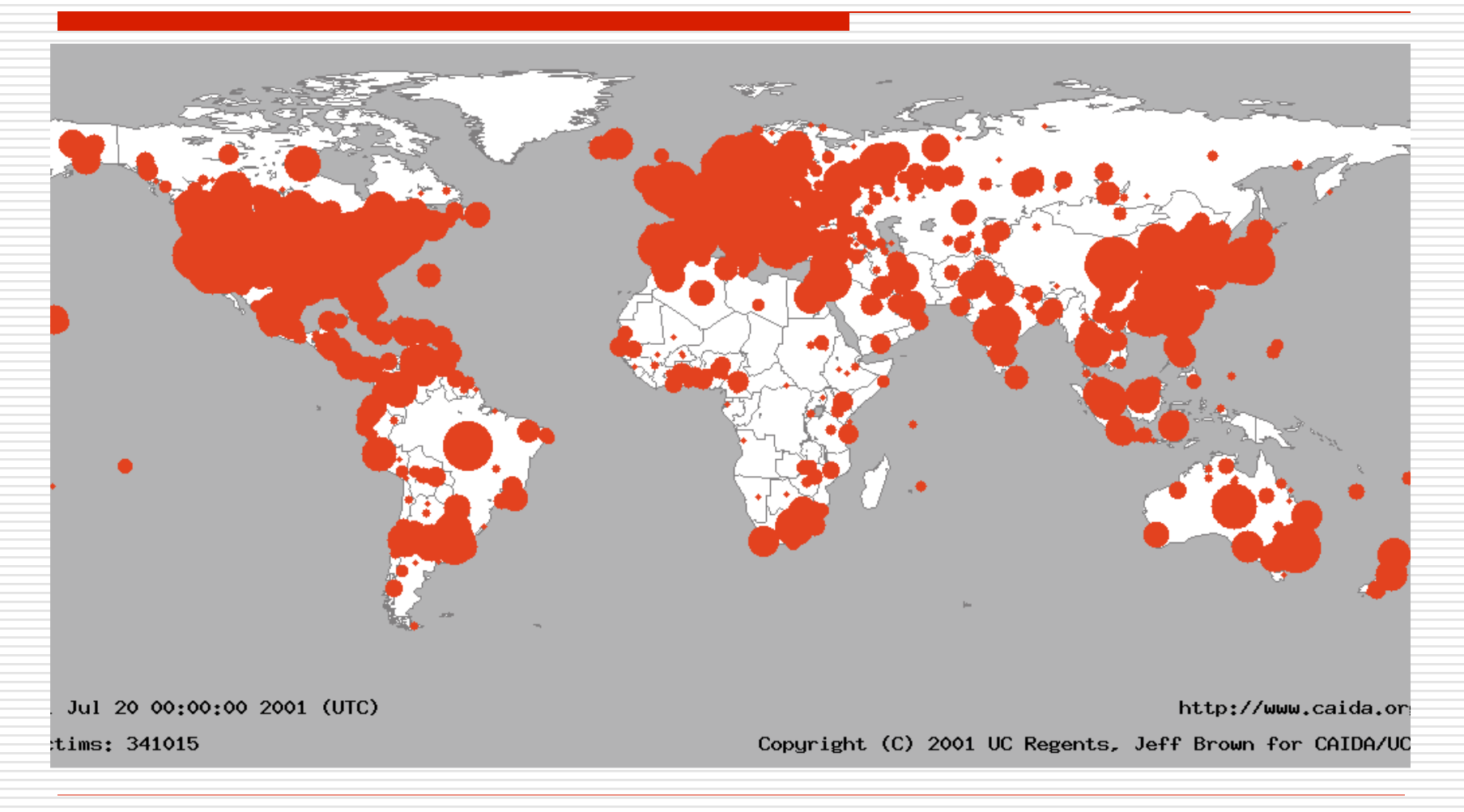

# Ngăn chặn Code Red

- □ Nhà trắng đưa ra biện pháp ngăn chặn Code Red bằng cách thay đổi địa chỉ IP của *www.whitehouse.gov*
- □ Code Red sẽ chết đối với những ngày từ ngày 21 đến cuối tháng
- □ Nhưng nếu hạt giống được Code Red chọn hợp lý thì vẫn có khả tiếp tục tấn công

## Code Red 2

- **□ Xuất hiện 04/08/2001**
- $\Box$  Khai thác máy chủ Microsoft IIS
- □ Hoạt động như root backdoor, chống reboot
- □ Hậu quả: đánh sập Win NT/2K
- □ Vét cạn địa chỉ bằng cách ưu tiên địa chỉ lân cận

### Nimda

### **□ Xuất hiện 18/09/2001**

#### $\square$  Phát tán

- Tấn công máy chủ IIS như Code Red
- **n** Nhân bản qua email
- **n Nhân bản qua mang mở**
- **n Thay đổi nội dung các trang Web trên** máy chủ bị lây nhiễm

## Slammer

### **□ Xuất hiện 25/01/2003**

 $\square$  Phát tán

- n Khai thác các kết nối UDP
- Sâu (376 bytes) vừa trong một gói tin
- Tạo IP ngẫu nhiên và gửi chính nó
- Tốc đô gửi nhanh, hàng trăm gói tin trong một giây
- □ Lây nhiễm 75 000 máy trong 30 phút, sâu lây lan với tốc độ nhanh nhất

# Trước khi lây lan

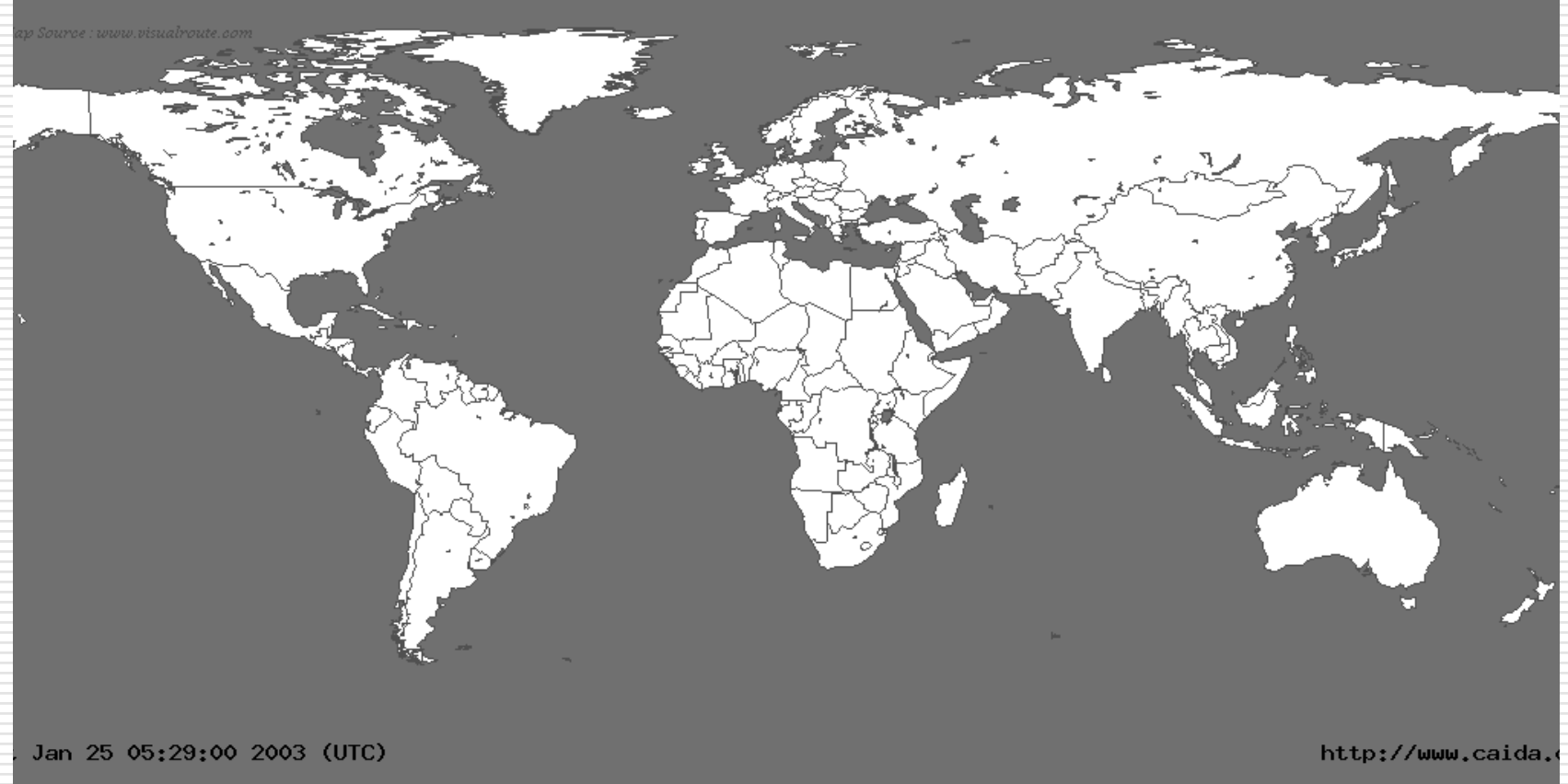

ber of hosts infected with Sapphire: 0

Copyright (C) 2003 UC Reger

# 30 phút sau khi lây lan

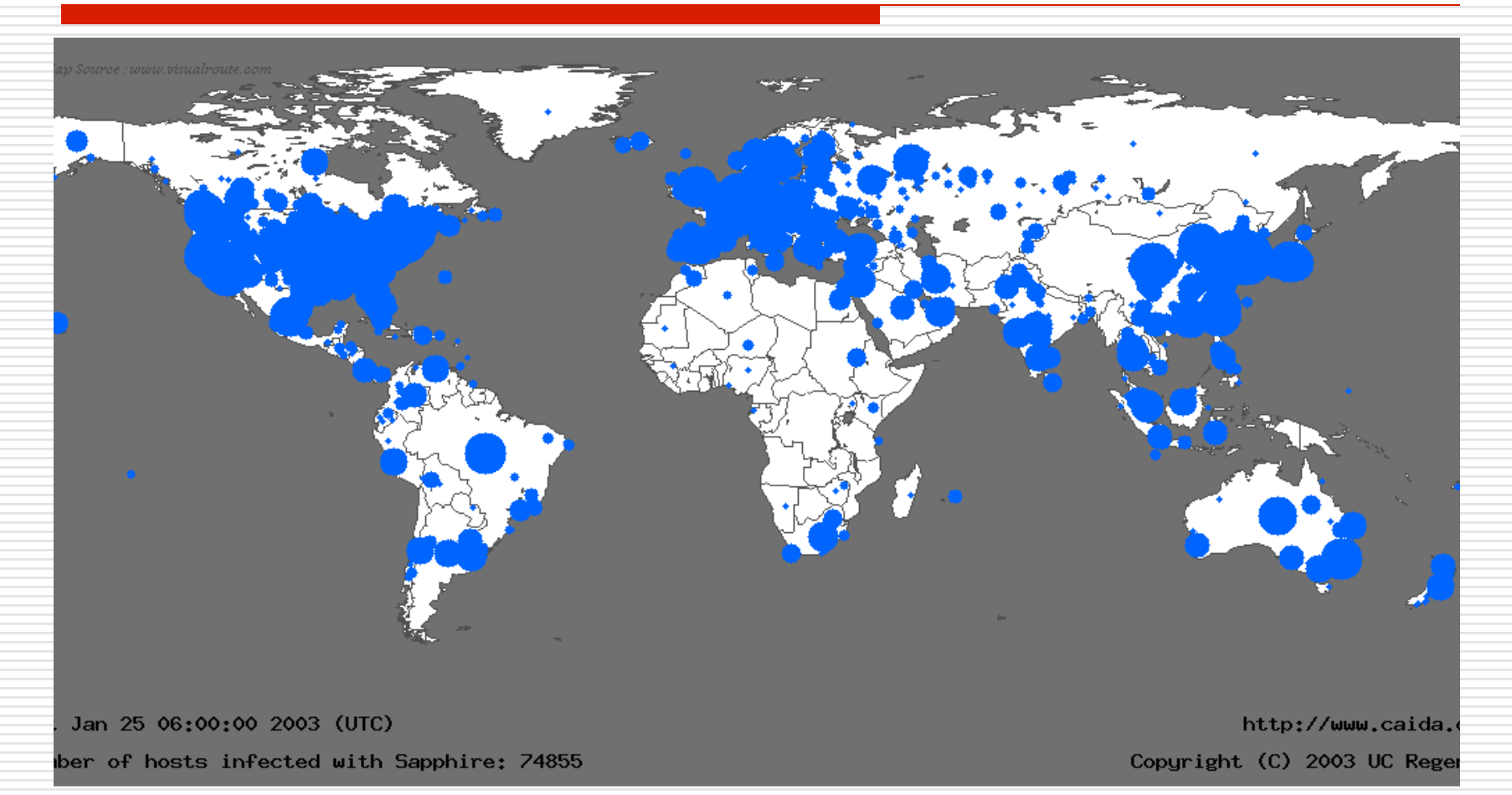

### Stuxnet

□ Xuất hiện 07/2010

 $\Box$  Phát tán

- **D** Đầu tiên qua USB
- Phát tán qua mang sử dung Windows **RPC**

 $\square$  Muc tiêu

■ Hệ thống SCADA: sử dung trong các hệ thống kiểm soát điều khiển công nghiệp, năng lương

### Stuxnet

#### $\Box$  Hoat đông

- **n** Quan sát hoạt động của hệ thống điều khiển biến tần
- Nếu hệ thống hoạt động ở tần số 807-1210Hz
	- $\Box$  Máy gia tốc làm ở IRAN (và Phần Lan) dùng làm nặng Urunium để chế tạo cho bom nguyên tử
- Tăng tấn số một cách từ từ lên 1410Hz  $\Box$  Làm hỏng máy gia tốc